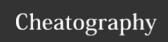

# Python Basics1 Cheat Sheet

by Nouha\_Thabet via cheatography.com/103894/cs/21331/

# **Hello World in Python**

print("Hello World!")

# **Python Comments**

#### Example 1

#This is a comment

#### Example 2

#This is a comment

#written in

#more than just one line

#### Example 3

""" This is a comment

written in

more than just one line """

# **Python Variables**

x = "How old are you ?" #x is of type str

print(x)

>>> How old are you ?

x = 25 #x now is of type int

>>> 25

# **Python Data Types**

Text Type: str

Numeric Types: int, float, complex

Sequence Types: list, tuple, range

Mapping Type: dict

Set Types: set, frozenset

Boolean Type:

Binary Types: bytes, bytearray, memoryview

## Get the data type of a variable "var"

type(var)

#### **Python Data Types Examples Example Data Type** x = "Color" list x = 1int x = 1.2float x = 2jcomplex x = ["Blue", "Red", "Yellow"] list x = ("Blue", "Red", "Yellow") tuple x = range(8)range $x={"Age":25,"Height":1.72}$ dict $x = {"Pink", "Red"}$ set x = frozenset({"Pink", "Red"}) frozenset x = True bool x = b"Color" bytes x = bytearray(8)bytearray x = memoryview(bytes(8))memoryview Get the data type of x: memoryview x = "Color" print(type(x))

# **Python Casting**

Casting is used to specify a type on to a variable and this is done using constructor functions.

### **Examples**

>>> str

x = int(5)#x = 5

x = int(2.8) #x = 2

x = float(5)#x = 5.0

x = float(2.8) #x = 2.8

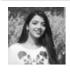

By Nouha Thabet

cheatography.com/nouhathabet/

Not published yet. Last updated 6th December, 2019. Page 1 of 1.

Sponsored by Readable.com Measure your website readability! https://readable.com